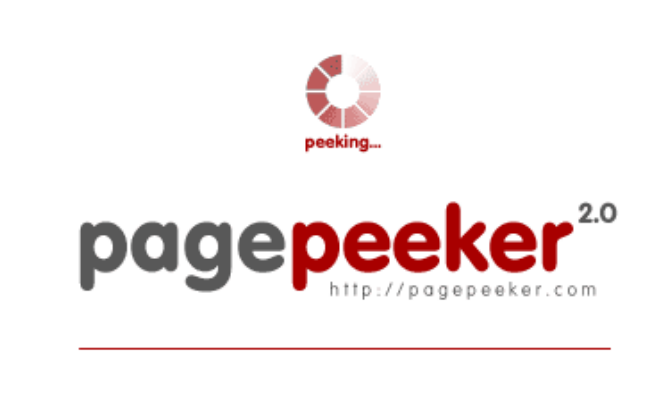

get thumbnails on your website for free! visit http://pagepeeker.com

# **Webseiten-Bericht für bhulekhnaksha.org**

Generiert am 18 Juni 2023 06:13 AM

**Der Wert ist 62/100**

#### **SEO Inhalte**

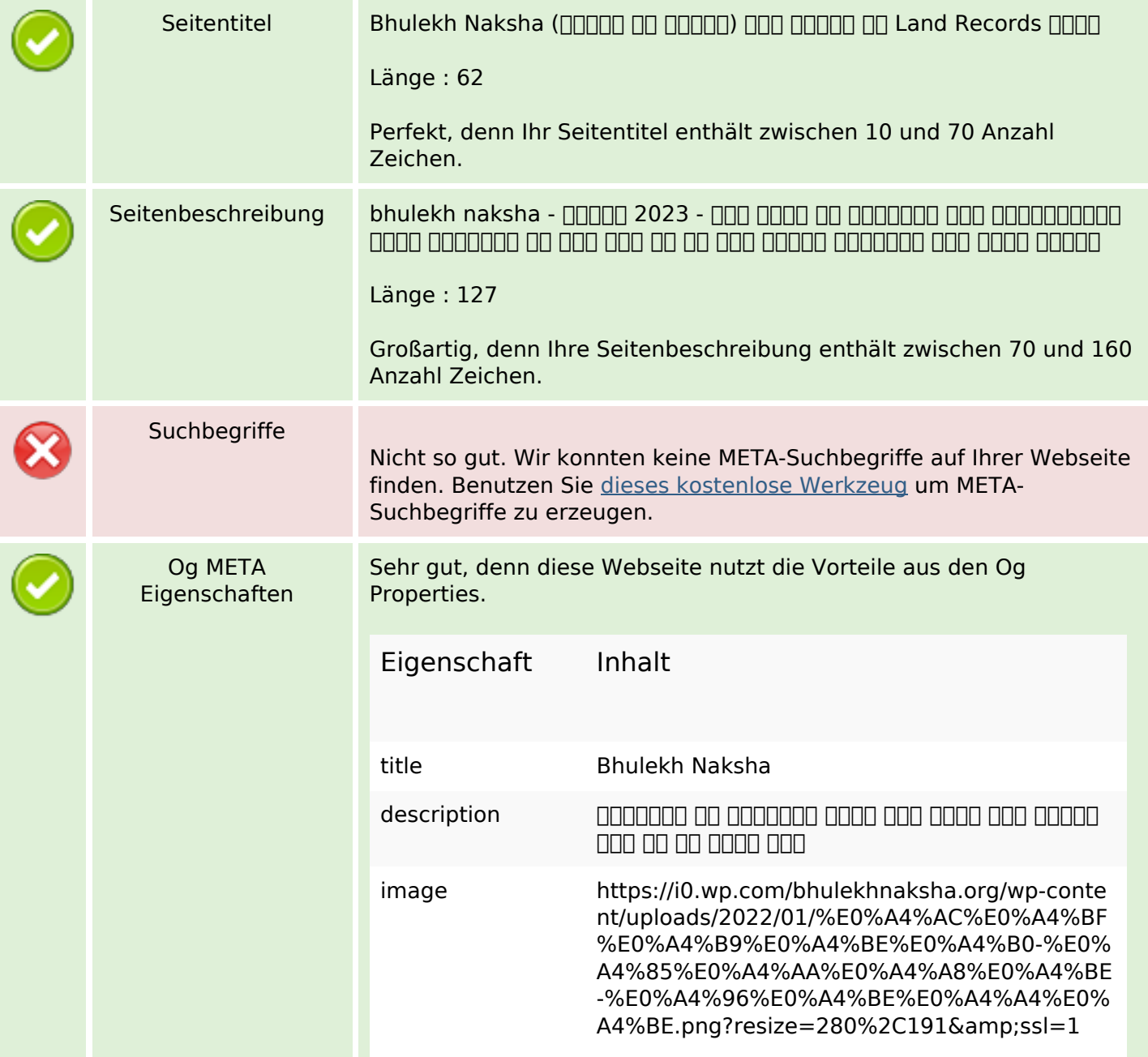

## **SEO Inhalte**

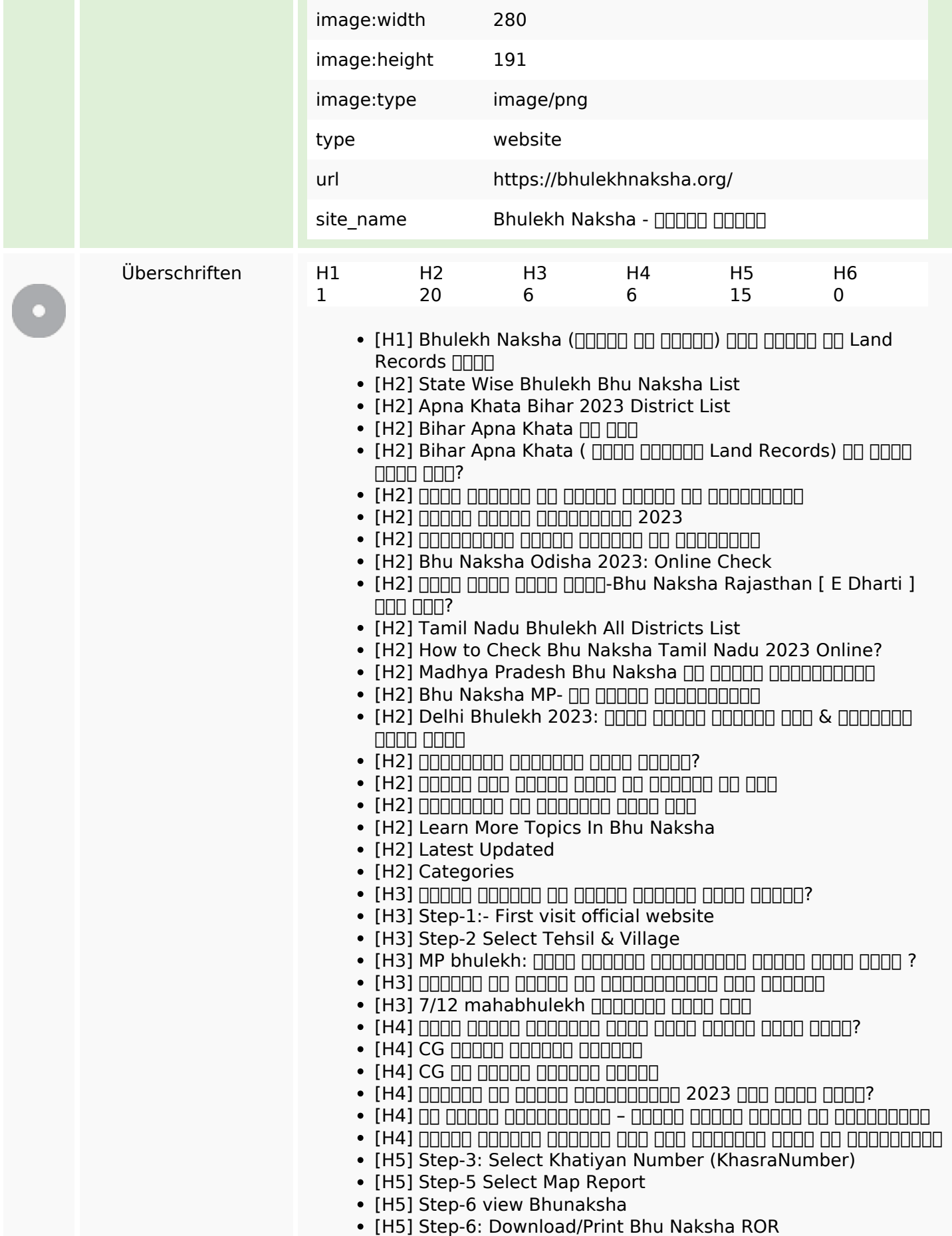

## **SEO Inhalte**

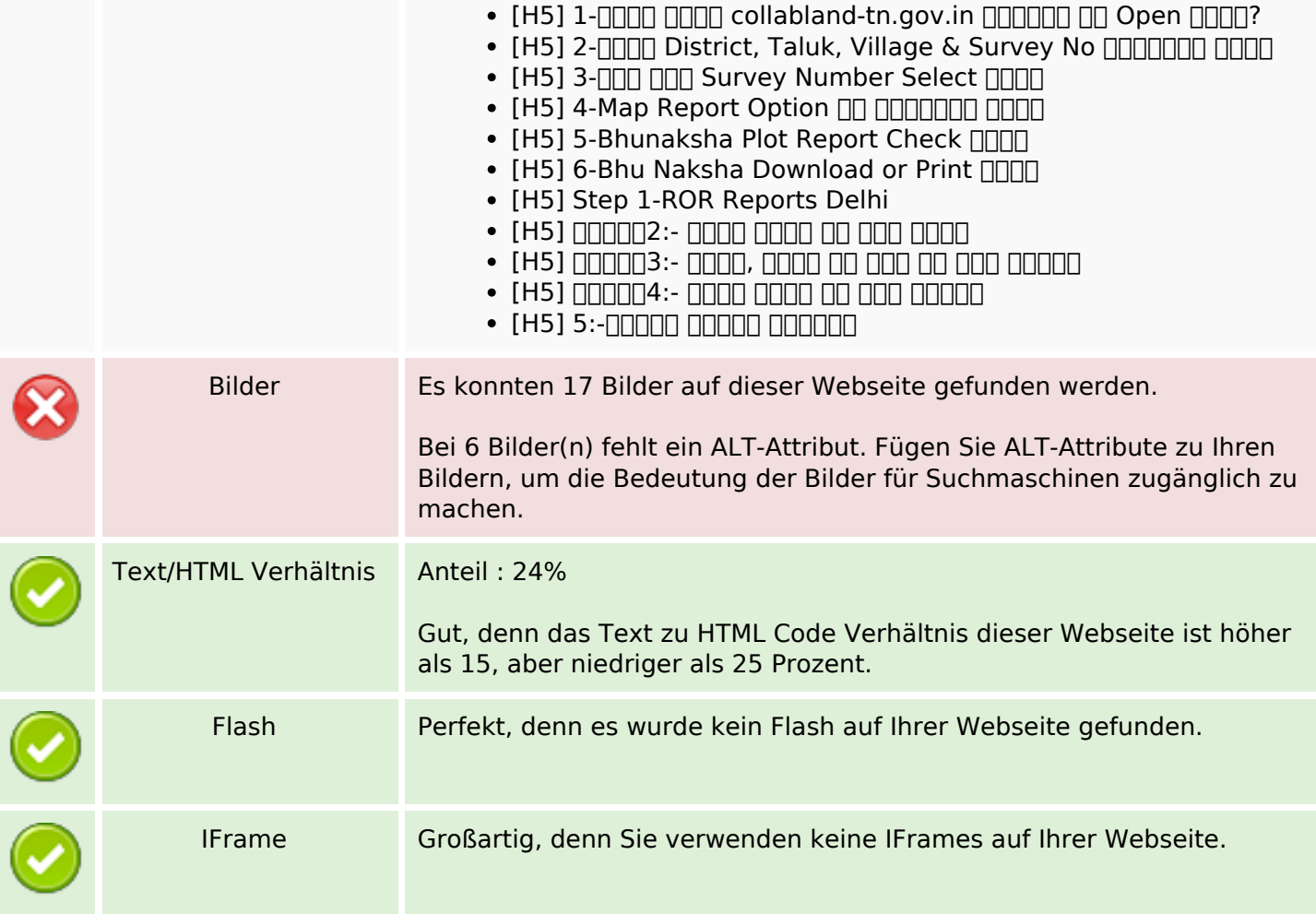

#### **SEO Links**

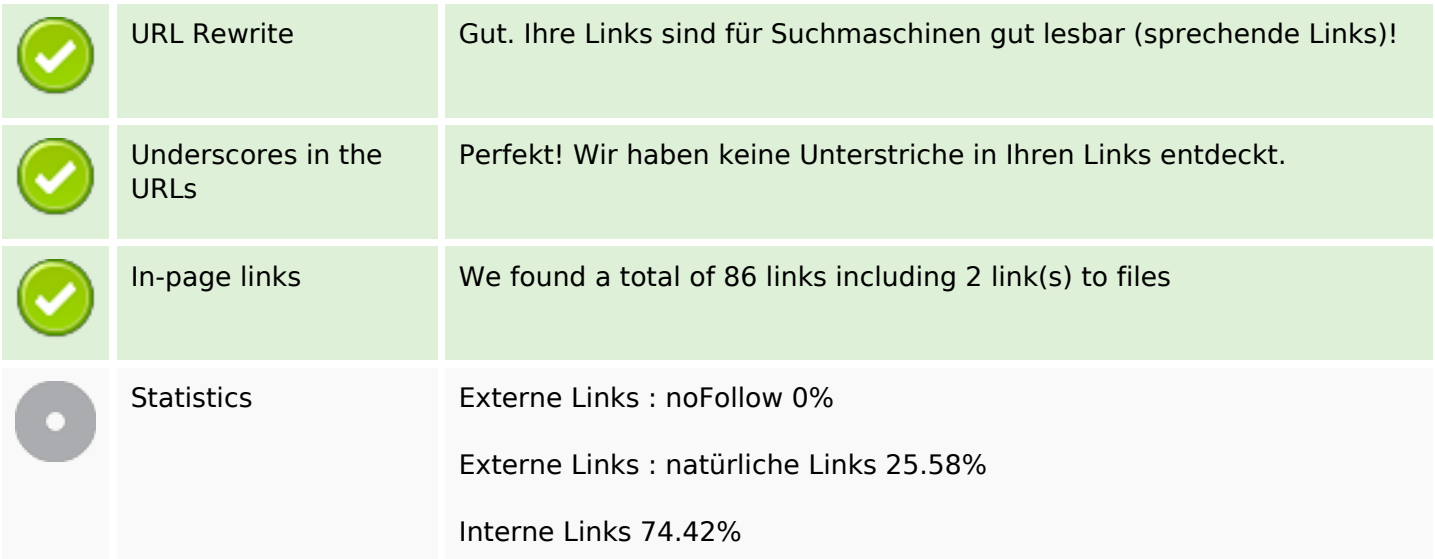

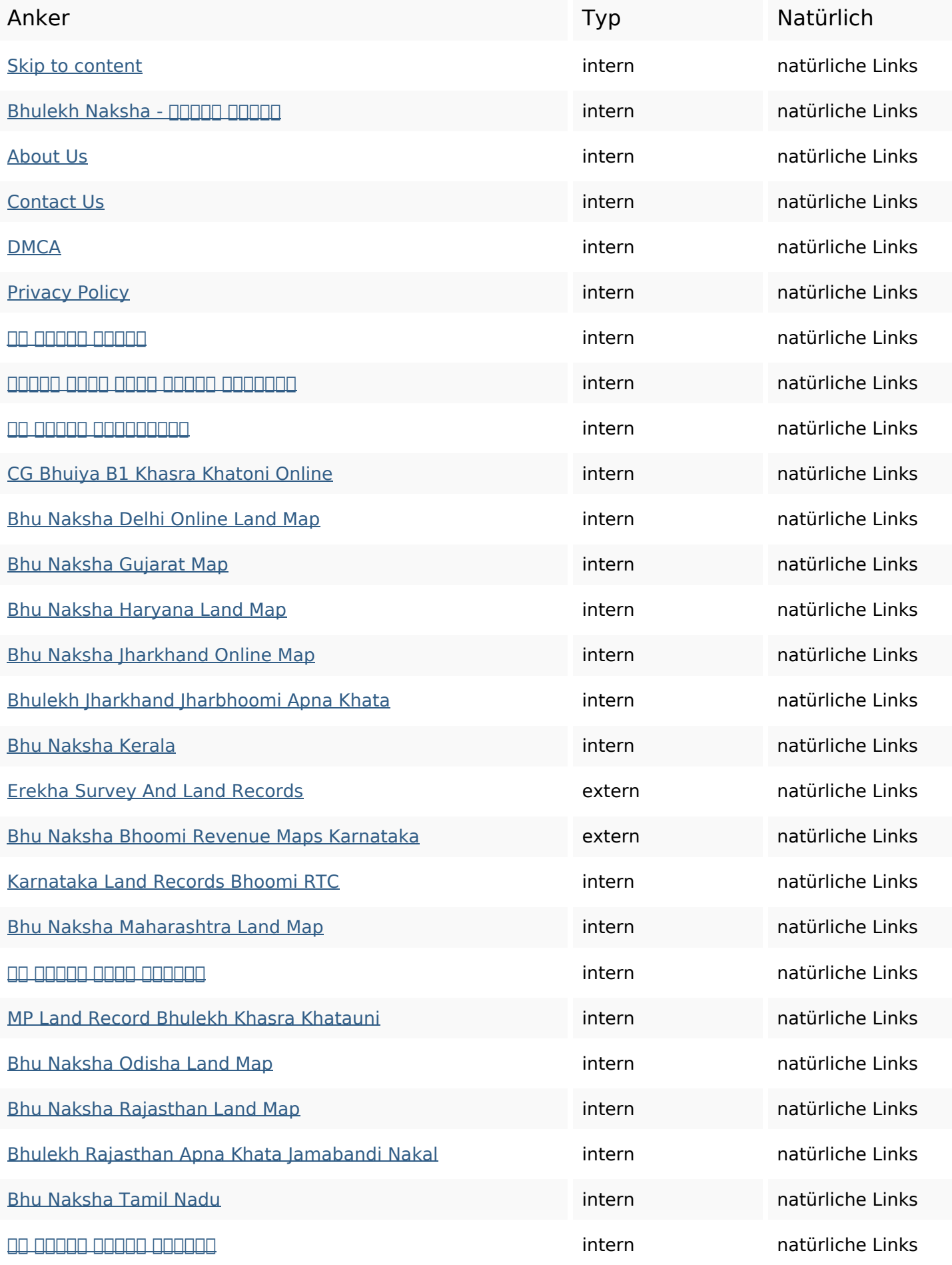

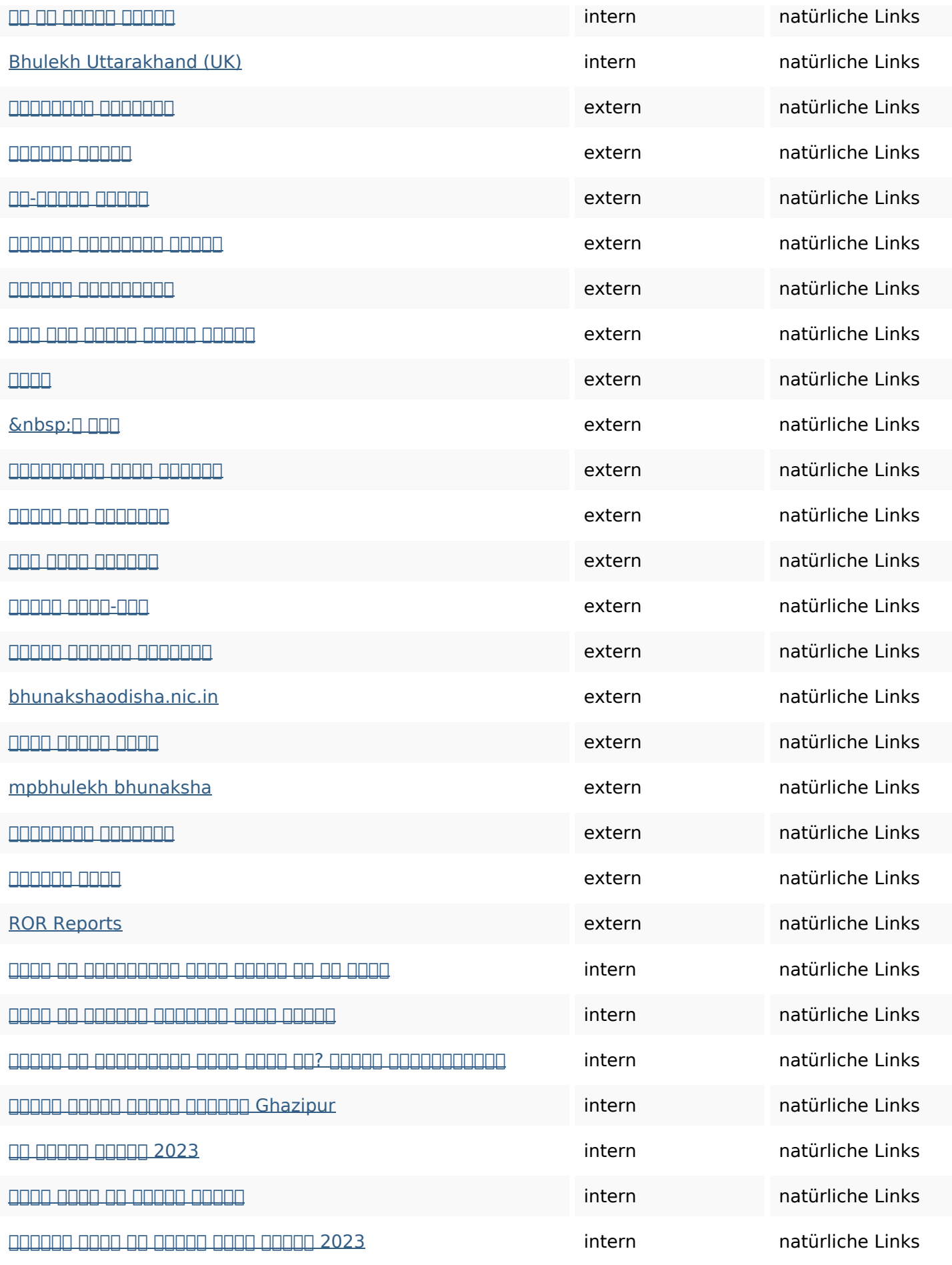

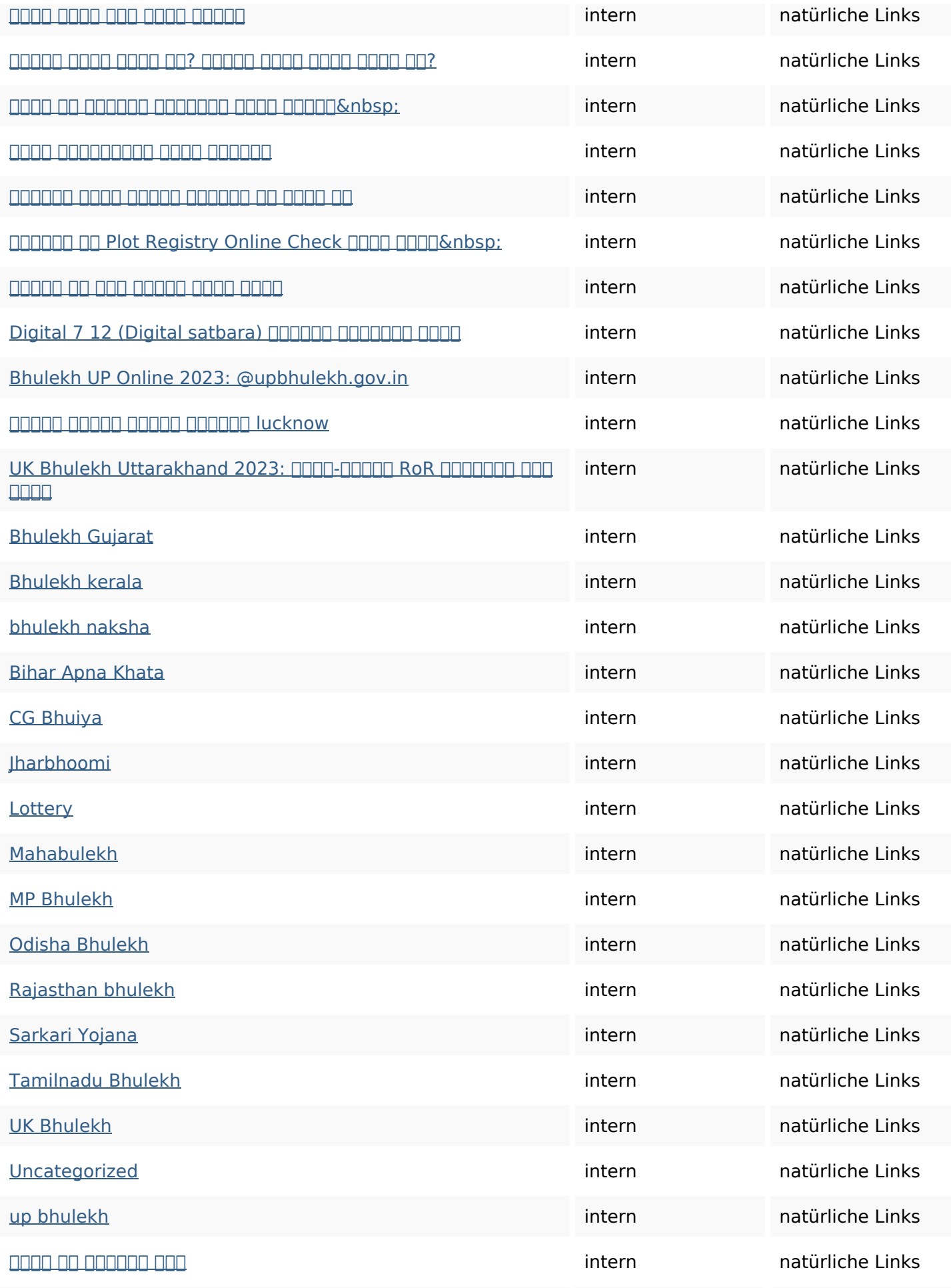

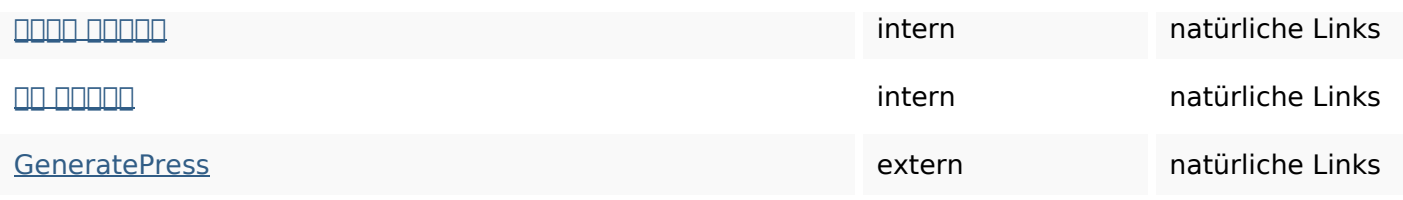

## **SEO Suchbegriffe**

# Suchbegriffswolke bhu जमीन सकते भूलेख करेंनक्शा मेंnaksha bhulekh खसरा

## **Keywords Consistency**

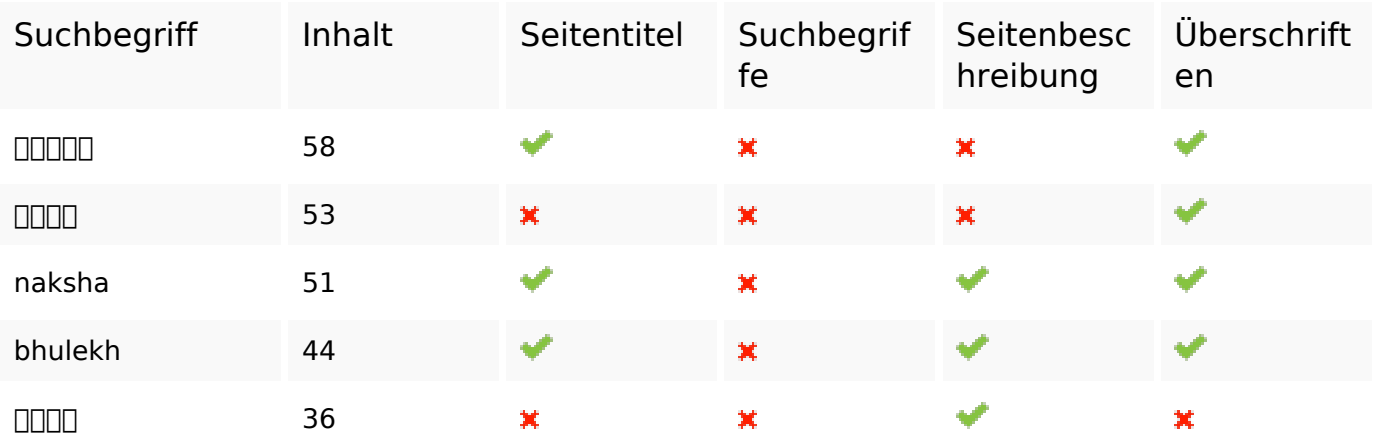

#### **Benutzerfreundlichkeit**

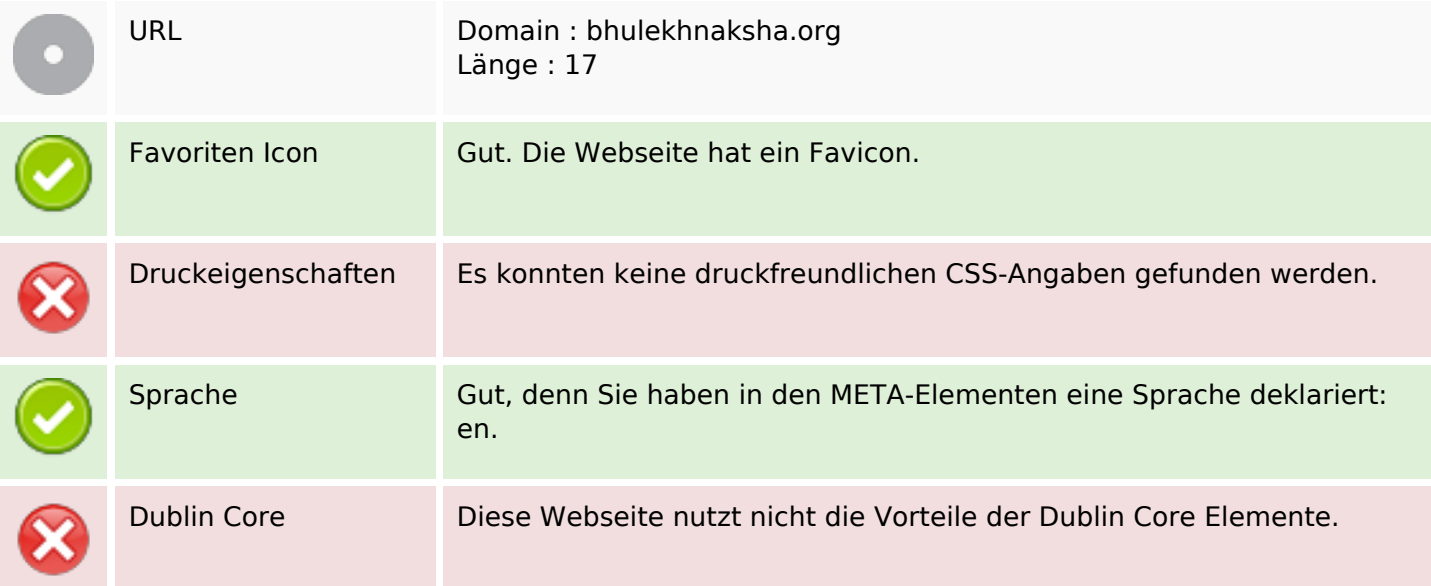

## **Benutzerfreundlichkeit**

#### **Dokument**

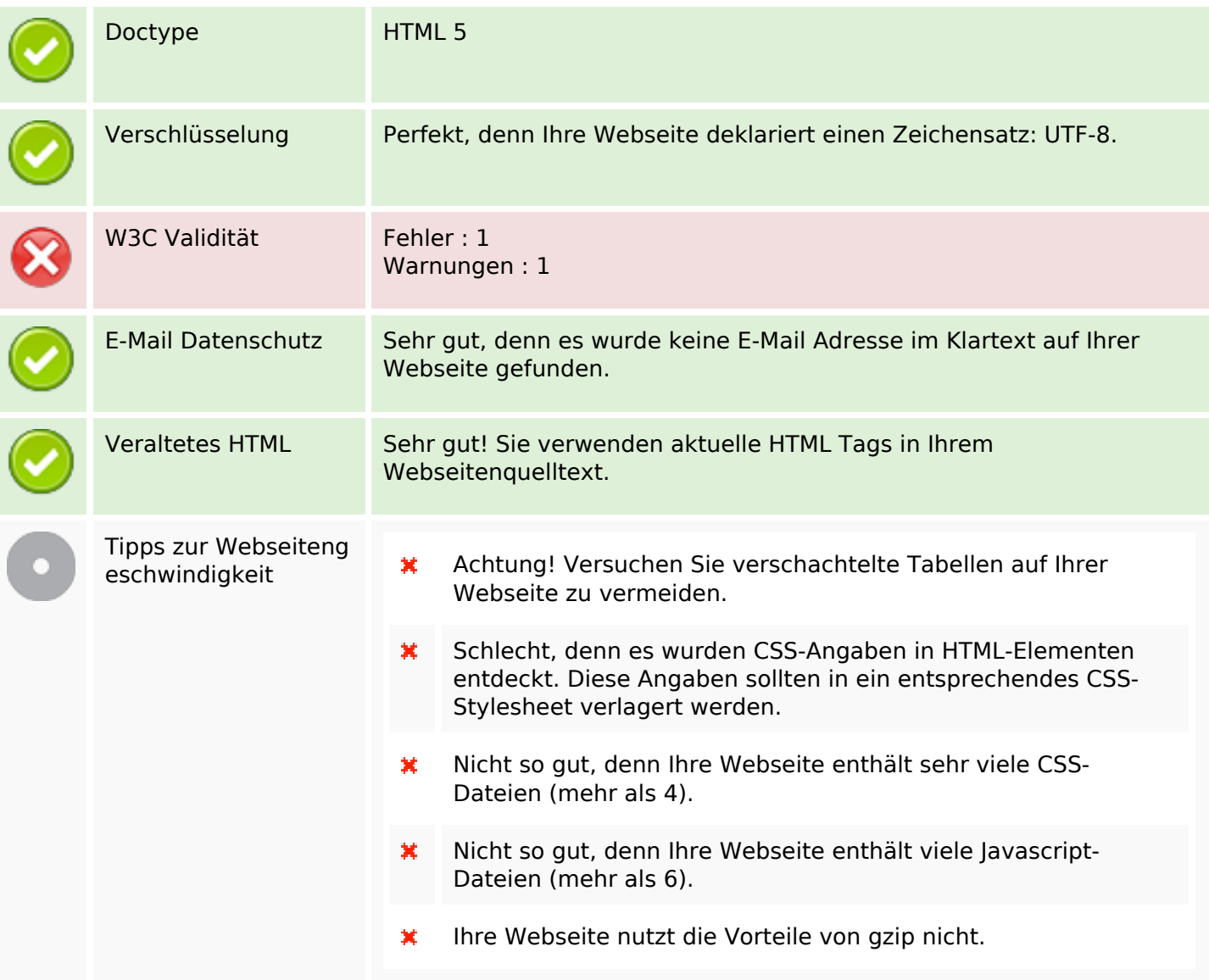

#### **Mobile**

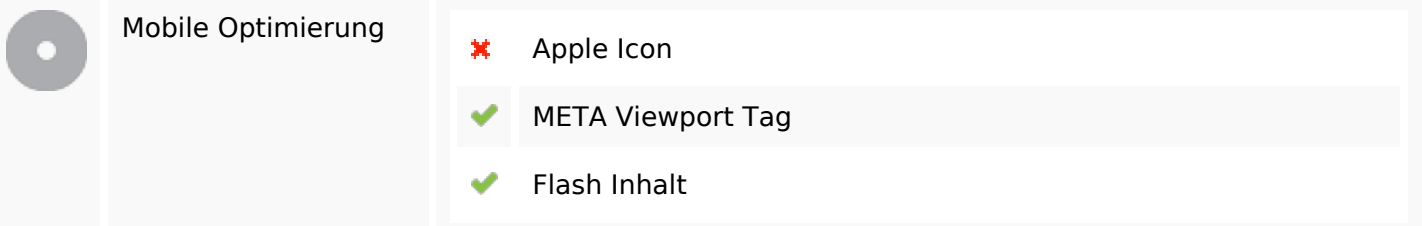

# **Optimierung**

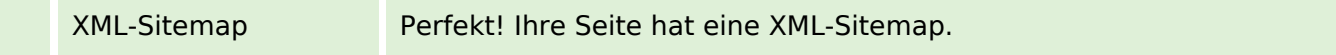

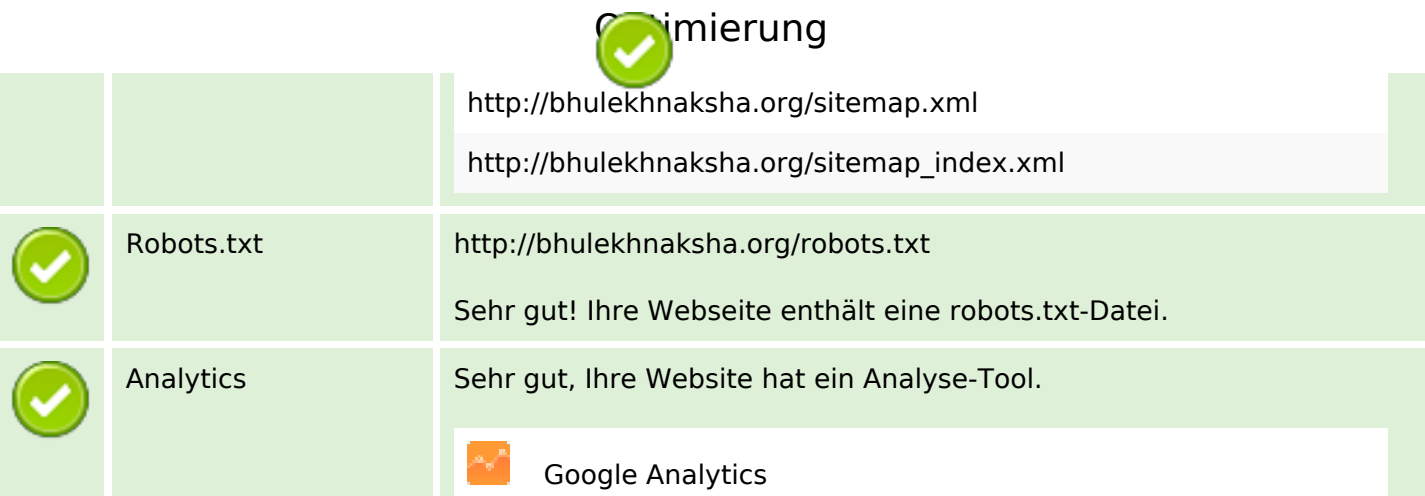